## The Tangent Plane to a Surface

The derivative of a function of one variable gives the slope of the tangent line to the graph. The partial derivatives  $\frac{\partial f}{\partial x}$  and  $\frac{\partial f}{\partial y}$  of a function of two variables  $z = f(x, y)$  determine the **tangent plane** to the graph.

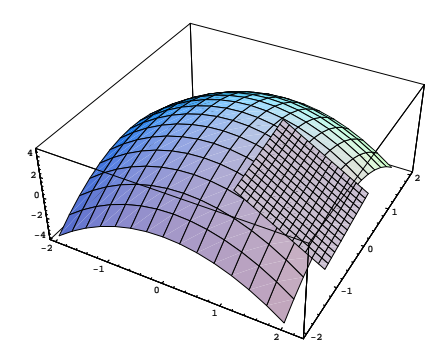

The graph of  $z = f(x, y)$  is a surface in 3 dimensions. Suppose we're trying to find the equation of the tangent plane at  $(a, b, f(a, b))$ .

To write down the equation of a plane, we need a point on the plane and a vector perpendicular to the plane. We have a point on the plane, namely  $(a, b, f(a, b))$ .

To find a vector perpendicular to the plane, we find two vectors in the plane and take their cross product. To do this, look at a small piece of the surface near the point of tangency. A small piece will be nearly flat, and will look like the parallelogram depicted below:

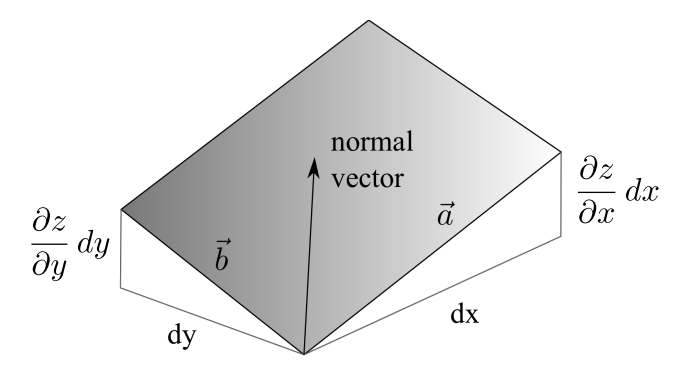

The vectors  $\vec{a}$  and  $\vec{b}$  which are the sides of the parallelogram are tangent to the surface at the point of tangency. Consider  $\vec{a}$ . It runs in the x-direction. A small change dx in x produces a change in  $z$  — the amount the vector  $\vec{a}$  "rises".

How much does z change due to a change dx in x? The rate of change of z with respect to x is  $\frac{\partial z}{\partial x}$ , so the change in z produced by changing x by dx is just  $\frac{\partial z}{\partial x} dx$ .

Now  $\vec{a}$  is a vector with x-component dx, no y-component, and z-component  $\frac{\partial z}{\partial x}dx$ . Therefore,

$$
\vec{a} = \left(dx, 0, \frac{\partial z}{\partial x} dx\right).
$$

A similar argument shows that

$$
\vec{b} = \left(0, dy, \frac{\partial z}{\partial y} dy\right).
$$

 $\overline{l}$ 

The cross product is

$$
\vec{a} \times \vec{b} = \left(-\frac{\partial z}{\partial x} dx dy, -\frac{\partial z}{\partial y} dx dy, dx dy\right) = \left(-\frac{\partial z}{\partial x}, -\frac{\partial z}{\partial y}, 1\right) dx dy.
$$

I need any vector perpendicular to the surface. Since vectors which are multiples are parallel, I may use this vector as the perpendicular vector to the surface:

$$
\left(-\frac{\partial z}{\partial x}, -\frac{\partial z}{\partial y}, 1\right).
$$

This is often referred to as the **normal vector** to the surface and denoted by  $\vec{N}$ . The tangent plane at  $(a, b, f(a, b))$  is

$$
\left(-\frac{\partial f}{\partial x}\bigg|_{(a,b)}\right)(x-a) + \left(-\frac{\partial f}{\partial y}\bigg|_{(a,b)}\right)(y-b) + (z - f(a,b)) = 0.
$$

The normal line to the surface at  $(a, b, f(a, b))$  is the line which passes through  $(a, b, f(a, b))$  and is perpendicular to the tangent plane. The normal line is parallel to the normal vector  $\left(-\frac{\partial z}{\partial x}, -\frac{\partial z}{\partial y}, 1\right)$ . Therefore, the parametric equations of the normal line are

$$
x - a = -\frac{\partial f}{\partial x}\Big|_{(a,b)} \cdot t, \quad y - b = -\frac{\partial f}{\partial y}\Big|_{(a,b)} \cdot t, \quad z - f(a,b) = t.
$$

Example. Find the equation of the tangent plane and the parametric equations of the normal line to  $z=\frac{2x}{x}$  $\frac{dx}{y} - x^2$  at  $(1, 1, 1)$ .

The normal vector to the surface is

$$
\left(-\frac{\partial z}{\partial x}, -\frac{\partial z}{\partial y}, 1\right) = \left(-\frac{2}{y} + 2x, \frac{2x}{y^2}, 1\right).
$$

Plugging in  $x = 1$  and  $y = 1$  gives  $(0, 2, 1)$ . The tangent plane is

$$
0 \cdot (x - 1) + 2 \cdot (y - 1) + 1 \cdot (z - 1) = 0, \text{ or } 2y + z = 3.
$$

The normal line is

$$
x-1=0
$$
,  $y-1=2t$ ,  $z-1=t$ .  $\Box$ 

**Example.** Use a tangent plane to approximate  $(1.99)^2 - \frac{1.99}{1.91}$  $\frac{1.66}{1.01}$ .

The idea is to think of this as the result of plugging numbers into a function  $z = f(x, y)$ . What is f? Well, the form of the expression suggests that 1.99 corresponds to one of the variables and 1.01 to the other. It's natural to use the function

$$
z = f(x, y) = x^2 - \frac{x}{y}.
$$

I want to approximate  $f(1.99, 1.01)$ . The point  $(1.99, 1.01)$  is close to  $(2, 1)$ , so I'll use the tangent plane at  $(2, 1)$  to approximate f.

The normal vector is

$$
\left(-2x+\frac{1}{y},-\frac{x}{y^2},1\right).
$$

Plug in  $x = 2$ ,  $y = 1$ . This gives  $(-3, -2, 1)$ .

When  $x = 2$  and  $y = 1$ ,  $z = 2$ . The point of tangency is  $(2, 1, 2)$ . The tangent plane is

$$
-3(x-2) - 2(y-1) + (z-2) = 0, \text{ or } z = 3x + 2y - 6.
$$

Now set  $x = 1.99$ ,  $y = 1.01$ . This gives  $z \approx 1.99$ . (The actual value is 1.989803.)

Here is an equivalent way to think of things that is similar to the "approximation by differentials" technique you may have seen in first-year calculus. The change  $\Delta f$  in f produced by small changes in dx in  $x$  and  $dy$  in  $y$  is approximated by

$$
df = \frac{\partial f}{\partial x} dx + \frac{\partial f}{\partial y} dy.
$$

Thus,

$$
f(x + dx, y + dy) \approx f(x, y) + df.
$$

Here  $(x, y)$  denotes the "nice" point  $((2, 1)$  in the last example) and  $(x + dx, y + dy)$  denotes the "ugly" point ((1.99, 1.01) in the last example).

If you redo the example using this differential approach, you'd have

$$
f(1.99, 1.01) \approx f(2, 1) + \left(\frac{\partial f}{\partial x}\right)(dx) + \left(\frac{\partial f}{\partial y}\right)(dy) = 2 + (3)(-0.01) + (2)(0.01) = 1.99. \quad \Box
$$

Suppose a surface is given parametrically:

$$
x = f(u, v),
$$
  $y = g(u, v),$   $z = h(u, v).$ 

Consider the vectors

$$
\vec{T}_u = \left(\frac{\partial x}{\partial u}, \frac{\partial y}{\partial u}, \frac{\partial z}{\partial u}\right) \quad \text{and} \quad \vec{T}_v = \left(\frac{\partial x}{\partial v}, \frac{\partial y}{\partial v}, \frac{\partial z}{\partial v}\right).
$$

These vectors are tangent to the *curves in the surface* determined by letting one of  $u$  or  $v$  vary and holding the other constant. For example, if u varies and  $v = c$  is constant, I get the curve

$$
x = f(u, c),
$$
  $y = g(u, c),$   $z = h(u, c).$ 

The velocity vector for this curve is  $\vec{T}_u$ .

Likewise, consider the curve obtained by setting  $u$  to a constant:

$$
x = f(c, v),
$$
  $y = g(c, v),$   $z = h(c, v).$ 

The velocity vector for this curve is  $\vec{T}_v$ .

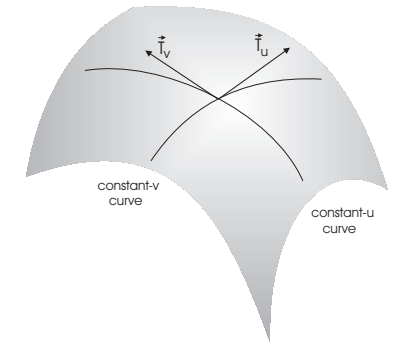

The cross product of  $\vec{T}_u$  and  $\vec{T}_v$  is a normal vector to the surface:

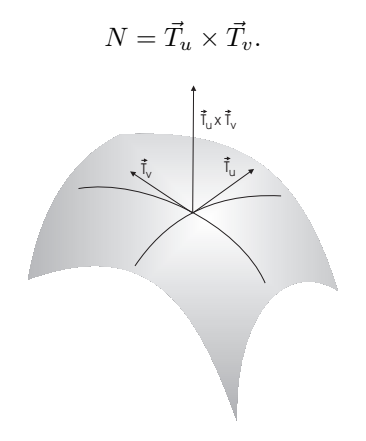

Example. Find the equation of the tangent plane and the parametric equations for the normal line to

$$
x = u^2 - v^2
$$
,  $y = uv$ ,  $z = u^2 + v^2$  at  $(u, v) = (2, 1)$ .

First, the point of tangency is obtained by plugging  $u = 2$  and  $v = 1$  into x, y, and z. I get  $x = 3$ ,  $y = 2$ , and  $z = 5$ . The point is  $(3, 2, 5)$ .

Next,

 $\vec{T}_u = (2u, v, 2u)$  and  $\vec{T}_v = (-2v, u, 2v)$ . When  $u = 2$  and  $v = 1$ ,  $\vec{T_u} = (4, 1, 4)$  and  $\vec{T_v} = (-2, 2, 2).$ The normal vector is  $\vec{T_u} \times \vec{T_v} =$   $\hat{\imath}$   $\hat{\jmath}$   $\hat{k}$ 4 1 4 −2 2 2  $= (-6, -16, 10).$ The tangent plane is  $-6(x-3)-16(y-2)+10(z-5)=0.$ The normal line is  $x-3=-6t$ ,  $y-2=-16t$ ,  $z-5=10t$ .  $\square$